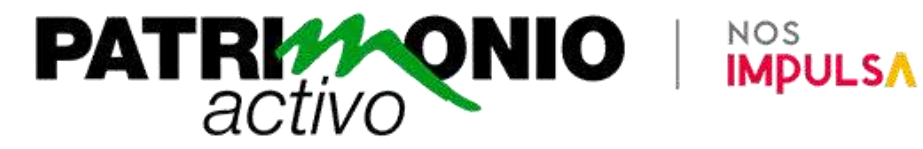

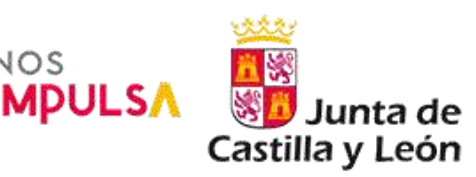

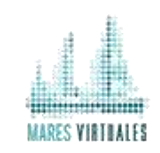

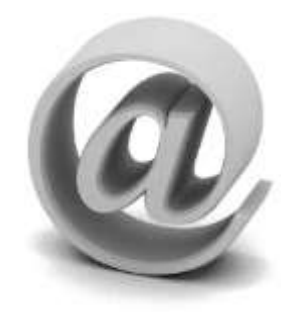

Creación de Infografías para no diseñadores y su uso como herramienta de marketing

1

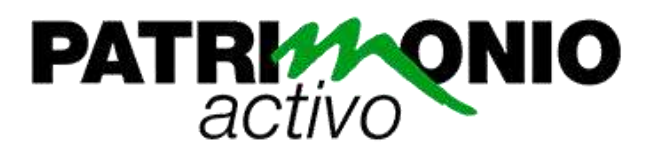

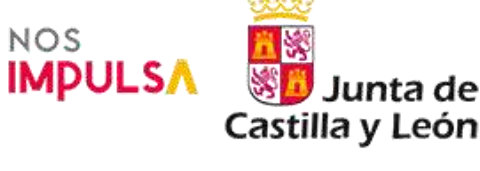

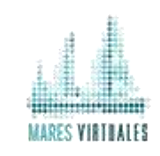

# **1. Título:**

Infografías para no diseñadores y su uso como herramienta de marketing.

### **2. Descripción:**

Actualmente, las infografías se consideran como un nuevo lenguaje para transmitir información, pero ¿en qué consisten?

Las infografías nos permiten representar información, incluso la más compleja, mediante ilustraciones, títulos, gráficos, etc. Una infografía, por si misma, aporta valor sin necesidad de ir acompañada de un gran texto.

Y, además, se pueden utilizar como una eficaz herramienta de marketing.

## **3. Objetivos:**

- Resumir contenidos visual y sintéticamente.
- Conocer distintos programas para la creación de infografías.
- Aprender a utilizar las infografías cómo herramientas de marketing.

### **4. Profesorado:**

**Alfredo Vela Zancada.** Profesional del mundo de la formación para empresas, ha recorrido casi todas las facetas de este sector, desde la impartición de formación, organización de cursos, elaboración de materiales didácticos, tutorización de formación elearning y Dirección de centros de Formación.

### **5. Fechas de Inicio / Fin:** Matrícula abierta.

- **6. Número de plazas:** 25 (ampliables según demanda).
- **7. Dirigido a:**

Profesionales de los gabinetes de prensa, estudiantes de periodismo o carreras relacionadas con la educación, gestores culturales, y todas aquellas personas que desempeñen su trabajo, actividad, u ocio en entornos digitales como Community Manager o cualquier otra profesión del marketing digital.

### **8. Precio**:

**Matrícula estándar:** 175 € (incluye contenidos en línea y acceso garantizado al curso durante 3 meses tras la finalización del período lectivo).

**Matrícula premium:** 275 € (incluye contenidos en línea, materiales impresos y acceso garantizado al curso durante 5 años tras la finalización del período lectivo).

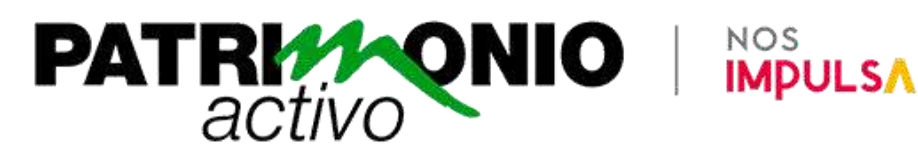

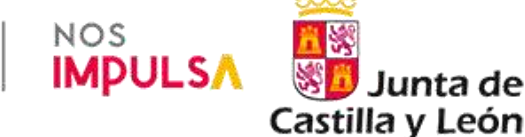

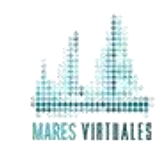

#### **9. Bonificación a través de la FUNDAE (anterior Fundación Tripartita):**

Aquellos alumnos con matrícula premium que deseen bonificar esta formación a través de la FUNDAE deben ponerse en contacto con nosotros con al menos 10 días de antelación y nos encargaríamos de las gestiones necesarias sin coste añadido.

- **10. Duración:** 60 horas.
- **11. Programa completo del curso:**

**Módulo 1. Introducción a las infografías**

- 1.1. Introducción
- 1.2. Definición de infografía
- 1.3. Tipos de infografías
- 1.4. Dónde encontrar infografías
- 1.5. Partes de una infografía
- 1.6. Elementos que pueden incorporar las infografías
- 1.7. Etapas para crear infografías
- 1.8. Aspectos importantes en el diseño de infografías
- 1.9. Características principales de una infografía

**Módulo 2. Herramientas para infografías**

- 2.1. Algunas ideas para crear infografías
- 2.2. Recursos interesantes de apoyo a la creación de infografías
- 2.3. Aplicaciones para la creación de infografías
- 2.4. Aplicaciones para crear mapas mentales
- 2.5. Difusión de la infografía
- 2.6. Algunas ideas acerca de infografías
- 2.7. Un resumen general del tema en forma de infografía

**Módulo 3. Piktochart**

- 3.1. Introducción
- 3.2. Cómo crear una cuenta en Piktochart
- 3.3. Infografías en Piktochart
- 3.4. Trabajar con bloques
- 3.5. Trabajar con texto
- 3.6. Trabajar con gráficos
- 3.7. Trabajar con TOOLS
- 3.8. Otras acciones

**Módulo 4. Canva**

- 4.1. Cómo crear una cuenta en Canva
- 4.2. Infografías con Canva

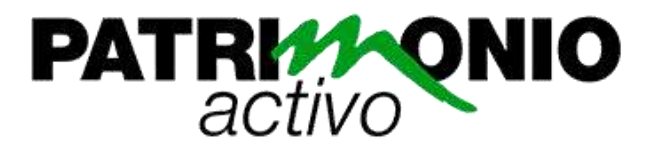

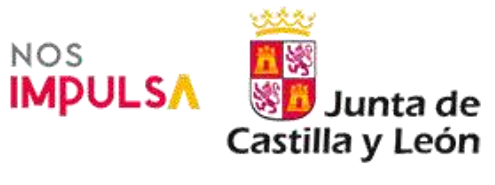

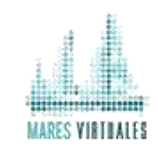

- 4.3. Edición de un Canva
- 4.4. Compartir y descargar
- **Módulo 5. Genial.Ly**
- 5.1. Cómo crear una cuenta en Genial.ly
- 5.2. Trabajo en el panel principal
- 5.3. Editor de Genial.ly
- 5.4. Infografías interactivas en Genial.ly
- 5.5. Compartir nuestro trabajo de Genial.ly
- **Módulo 6. Conclusiones finales**
- 6.1. Conclusiones sobre Piktochart
- 6.2. Conclusiones sobre Canva
- 6.3. Conclusiones sobre Genial.ly
- 6.4. Sitios de interés
- **12. Metodología:**

El curso se llevará a cabo de forma on-line con un tutor personal. El e-learning es una forma de aprendizaje sustentado en las Nuevas Tecnologías e Internet.

Los estudiantes, a través de nuestra plataforma de formación, tienen acceso a los contenidos del curso y a sus actividades, así como a otras herramientas de comunicación que permiten la interacción entre ellos y facilitan la comunicación con el profesor.

Los elementos más destacados con los que contará el curso dentro de nuestra plataforma son:

- Programa completo del curso.
- Guía didáctica (planificación temporal, criterios de evaluación, etc.).
- Materiales didácticos (fichas de contenido, vídeos, enlaces...).
- Actividades de evaluación y autoevaluación.
- Libro de calificaciones.
- Foros de debate.
- Sala de chat para la comunicación entre los alumnos.
- Enlaces de descarga del software necesario para seguir el curso.
- Contenidos del curso en formato PDF (disponibles a la finalización del curso).

Durante el curso, se realizará un seguimiento del progreso del alumno para acompañarle en su aprendizaje y poder ofrecerle consejo o ayuda siempre que lo necesite.

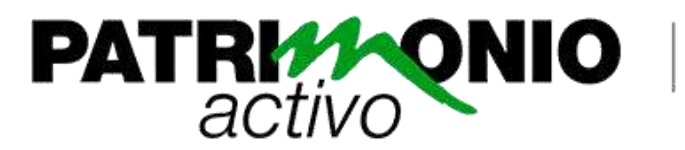

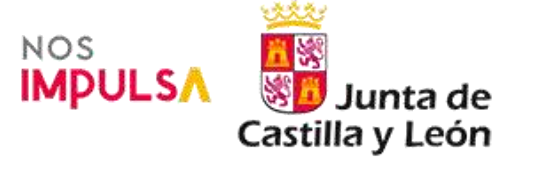

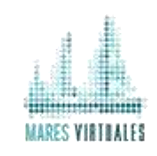

## **13. Evaluación:**

La evaluación se llevará a cabo a través de ejercicios de evaluación de corrección automática, participación en actividades de comunicación (foros de debate, chats) y la redacción de breves trabajos prácticos.

#### **14. Contacto:**

Para cualquier duda o cuestión relativa al curso, puede ponerse en contacto con nosotros a través del teléfono 923 56 83 84 o mediante el correo electrónico:

Mateo Pescador [mpescador@maresvirtuales.com](mailto:mpescador@maresvirtuales.com) Departamento de formación